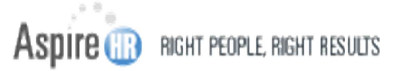

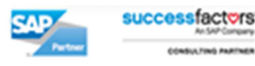

## **Release Note**

*Disclaimer: No part of this publication may be reproduced or transmitted in any form or for any purpose without the express permission of AspireHR. The information contained herein may be changed without prior notice. Some software products marketed by AspireHR contain proprietary software components of other software vendors. SAP, R/3, other SAP products and services mentioned herein as well as their respective logos are trademarks or registered trademarks of SAP AG in Germany and in the United States. eQuest, Sovren, and other products and service names mentioned are the trademarks of their respective companies. These materials are provided by AspireHR for informational purposes only, without representation or warranty of any kind, and AspireHR shall not be liable for errors or omissions with respect to the materials.* 

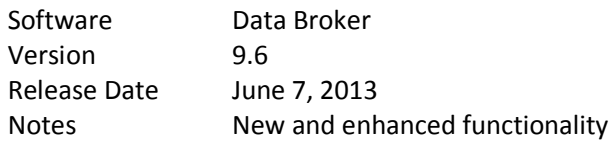

## **Enhancements and New Features**

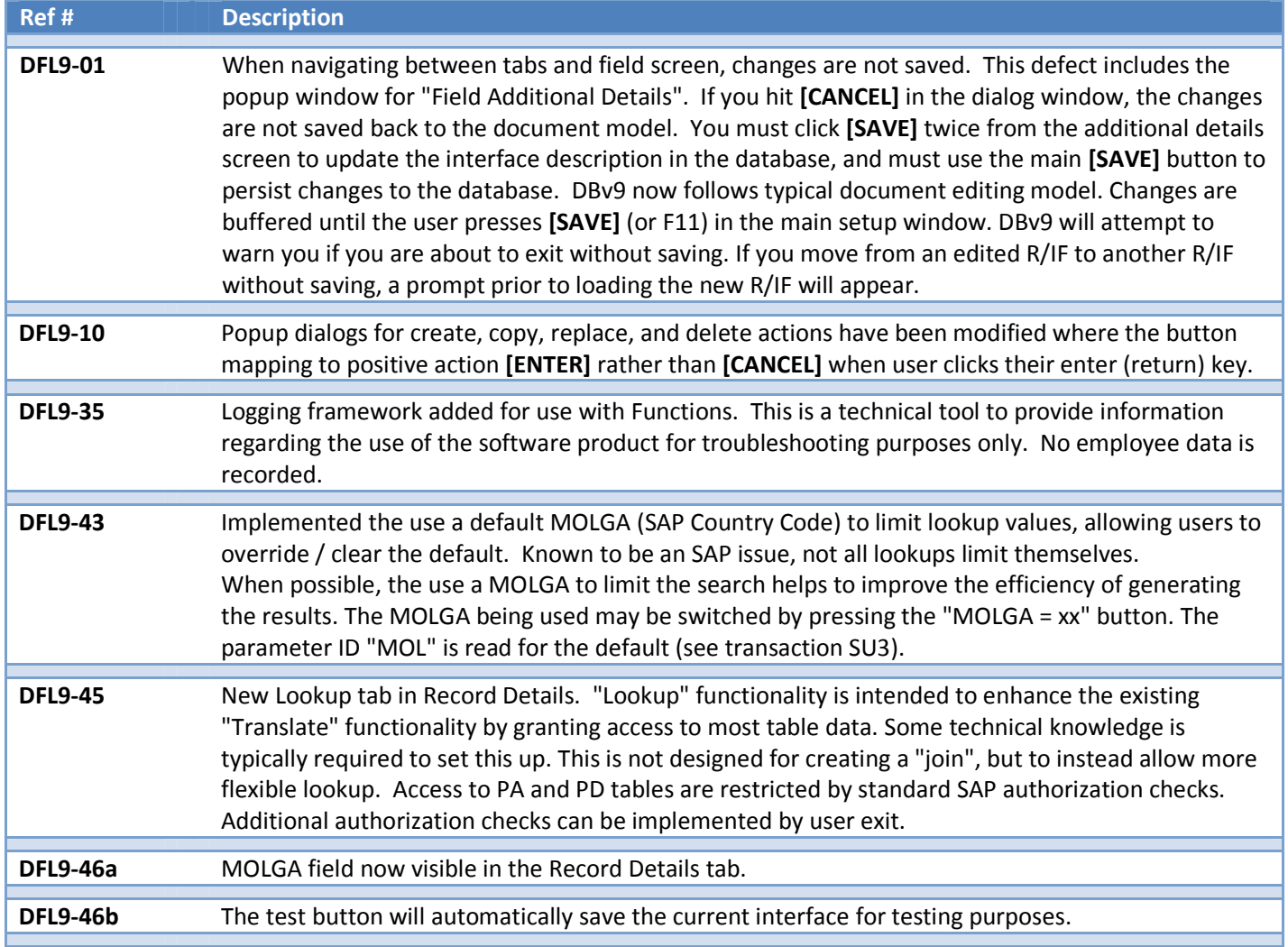